## **Reproducibility Report: "Wind Turbine Gearbox Failure Detection Through Cumulative Sum of Multivariate Time Series Data"**

#### **1. Computer and software environment**

#### Hardware and Operating System:

Any operating system capable of installing R software (Windows/MacOS/Ubuntu etc.) with a recommended RAM of 16 GB or above.

### Software used:

R [\(https://www.R-project.org/\)](https://www.r-project.org/)

### **2. Downloading and creating the dataset files**

The following wind farm data are granted free use by CC-BY-SA license. **Note that our reproducibility package does not include the datasets**, as we do not own the data. But the instructions below describe precisely where to download and how to create the dataset files that will be the same as we used for producing the results in the paper.

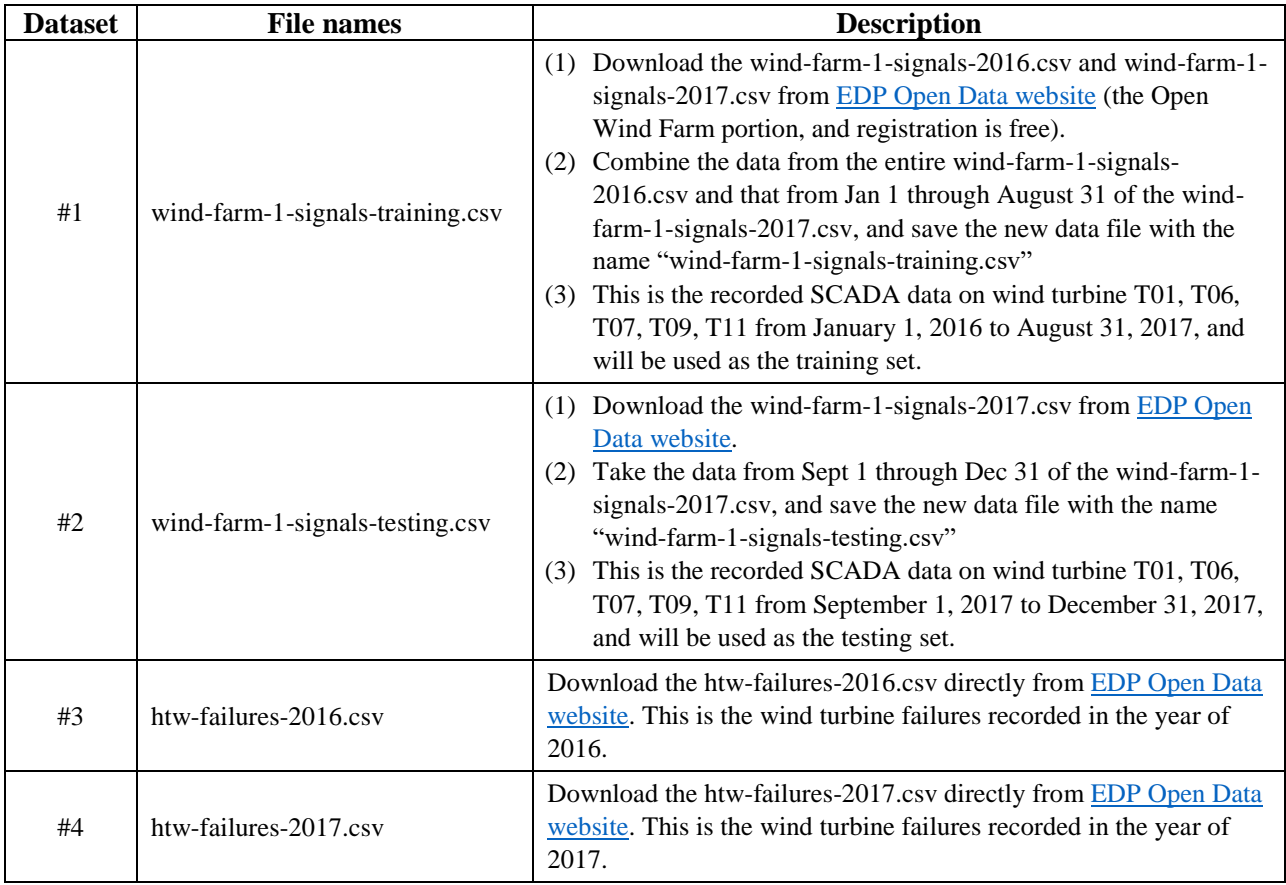

### **3. Explanation of the header of the data files**

The original SCADA data have 83 columns (headers). In the following table, only the variables used in the analysis are listed.

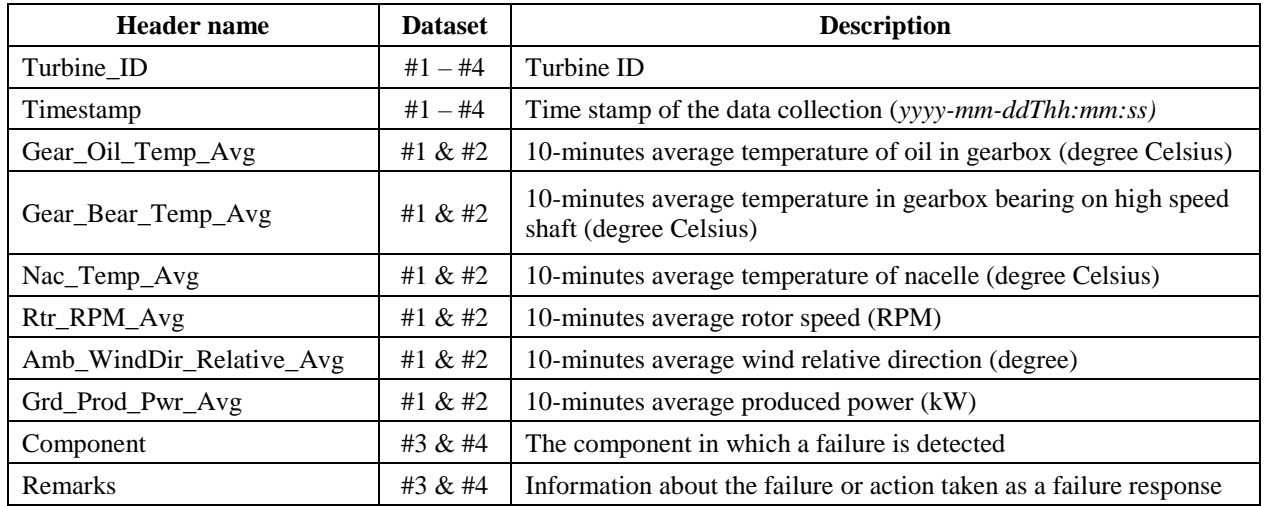

# **4. Reproducing the results in the paper**

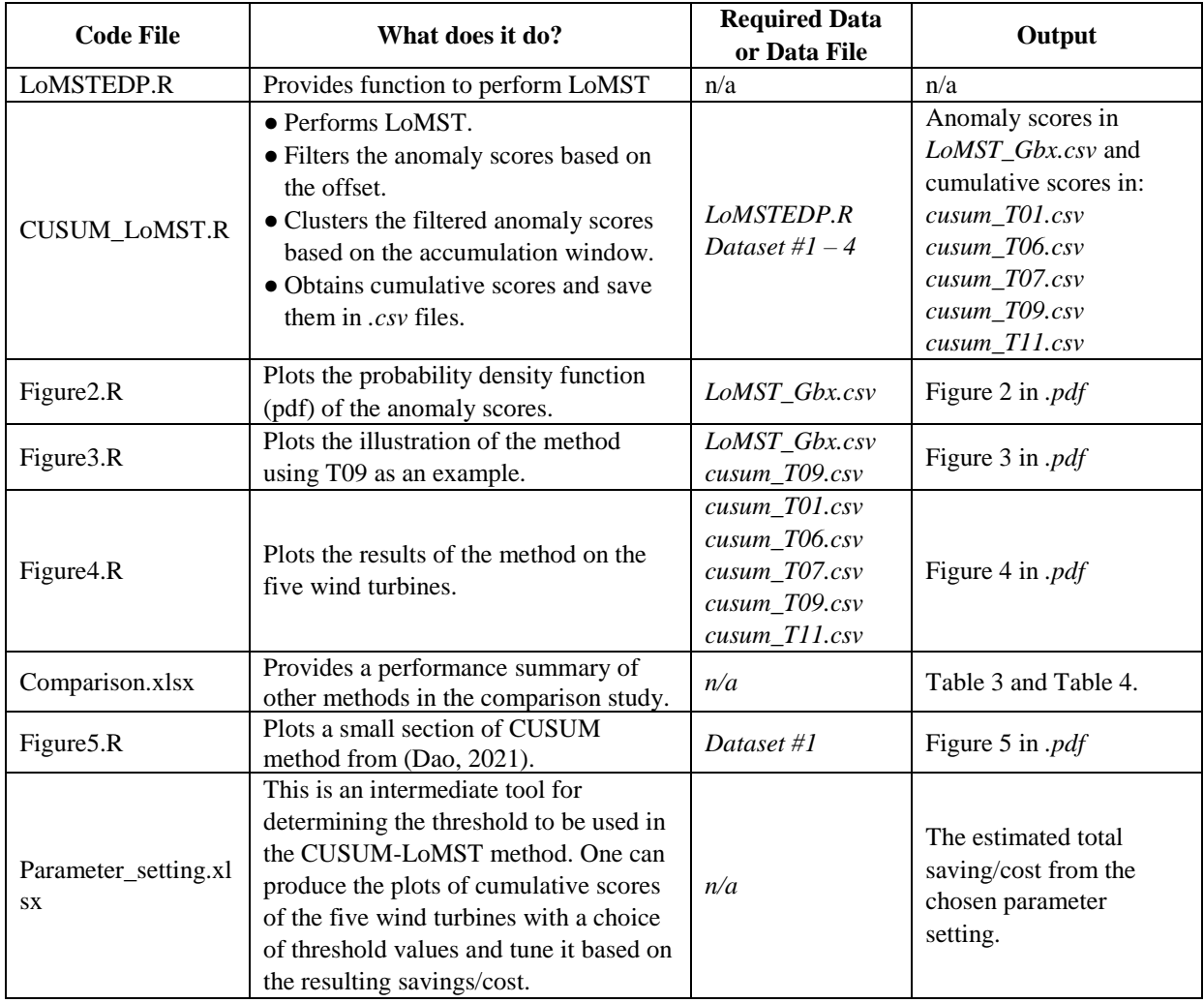